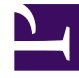

# **SGENESYS**

This PDF is generated from authoritative online content, and is provided for convenience only. This PDF cannot be used for legal purposes. For authoritative understanding of what is and is not supported, always use the online content. To copy code samples, always use the online content.

# Genesys CX Insights Multicloud Projects Reference Guide

Co-browse folder

4/26/2024

### Contents

- 1 [Co-browse folder and subfolders](#page-2-0)
	- 1.1 **Folder**[: Co-browse](#page-3-0)
- 2 [Reports built primarily from the objects in the Co-browse folder and subfolders](#page-3-1)

Objects that you can use to organize and filter data related to agent handling of contact center interactions involving Co-browse sessions.

#### **Related documentation:**

- •
- •
- •
- •

#### **RSS:**

• [For private edition](https://all.docs.genesys.com/ReleaseNotes/Current/GenesysEngage-cloud/PrivateEdition?action=rnrss)

## <span id="page-2-0"></span>Co-browse folder and subfolders

#### Important

Use this document for Genesys CX Insights Multicloud deployments. For information relevant to Genesys CX Insights on-premises deployments, see the corresponding page in the *Genesys CX Insights on-premises Projects Reference Guide*.

The Co-browse folder contains numerous objects that you can use to build reports describing agent handling of contact center interactions involving Co-browse sessions. Many folders contain Custom folders, which are not described in this document; custom folders are provided to store any custom objects.

#### Important

Objects in each folder or subfolder are designed to be used together to create reports. Avoid mixing attributes and metrics from multiple folders into your reports. One exception to this rule is objects in the Time folder; Time attributes can be used in any report, and most reports include at least one attribute from the Time folder.

This folder contains the following root folder and subfolders.

• Co-browse

#### <span id="page-3-0"></span>**Folder**: Co-browse

#### **Introduced:** 9.0.011.00

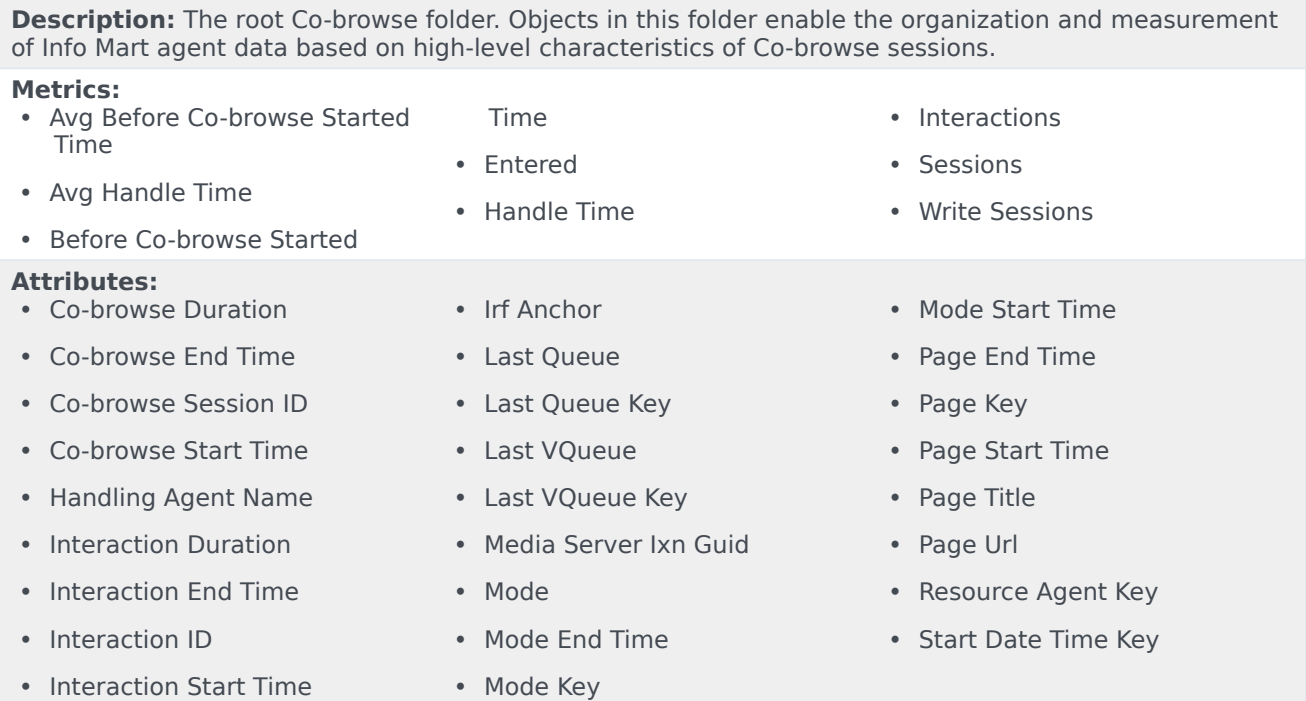

# <span id="page-3-1"></span>Reports built primarily from the objects in the Co-browse folder and subfolders

- 
- Co-browse Detail Report Co-browse Summary Report

For more information about Co-browse reports, see the guide *Historical Reporting with Genesys CX Insights*.